AutoCAD Crack Download For PC [2022]

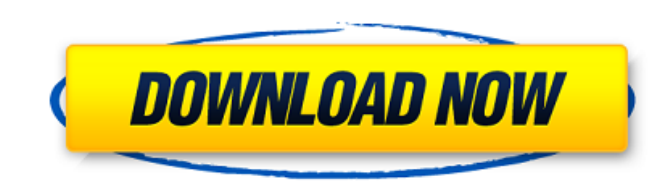

AutoCAD 2019 Version 20.0 is now available to download, with new features designed to help architects, landscape architects, civil engineers, mechanical engineers and construction (and other) professionals. AutoCAD's 3D functionality, ability to add 2D objects, map functionality, DWG viewing and printing are among the many new features AutoCAD has brought into the 21st century. With AutoCAD, you can create, edit, annotate, view, and print 2D and 3D drawings. The latest release, version 20.0, offers a number of powerful new features to support the commercial market. These include support for 2D layers and Groups, workgroup collaboration, and online tools to give AutoCAD users a more collaborative and seamless experience when working with AutoCAD and other applications. For more information about new features available in AutoCAD 2019, go to the product page. Hands-on tutorial video from AutoCAD Open Architecture Design your new products, processes, or systems in the cloud Version 20.0 brings the concepts of cloud design to AutoCAD for architects, landscape architects, civil engineers, and mechanical engineers. With version 20.0, you can now develop cloudbased applications for design, technology and construction, and you can integrate cloud-based AutoCAD functionality into your own on-premises applications. Building on the success of the cloud-based mobile app for AutoCAD, Autodesk Create, you can also create cloud-based applications that use the functionality of AutoCAD and other Autodesk applications such as SketchUp, Inventor, Fusion 360, and Revit. These cloud-based applications can be used on any device with a browser, so they can be accessed from anywhere and work from anywhere. With cloud design you can collaborate with any number of people, from anywhere. Create cloud-based applications for design, technology and construction, and make them available on any device. Creating the Autodesk Cloud App The first step in using cloud design is to create an Autodesk cloud application. While the app is available to all Autodesk users at no charge, it also requires that you upgrade your AutoCAD subscription to at least Autodesk Design Suite or Autodesk Architectural Desktop. This is because the cloud app is dependent on Autodesk Design Suite and Autodesk Architectural Desktop to support some of the cloud

## **AutoCAD Crack + [Latest-2022]**

the Autodesk UFS file system in AutoCAD LT the Autodesk Wireframes module the Autodesk Sheets module the Autodesk Web Site Editor module AutoCAD LT AutoCAD LT is a simple two-dimensional drafting application that was initially designed for school and home use. AutoCAD LT is part of the Autodesk Essentials line of products, which is targeted at non-commercial use for the "rest of us". Since version 2010, a simplified interface has been added, and the toolbars have been redesigned. These changes allow for a smaller footprint and a more responsive interface. AutoCAD LT is available for Windows, macOS, and Linux operating systems, as well as iPad and Android tablets. AutoCAD LT is developed and supported by Autodesk. The application is compatible with the later versions of AutoCAD. Platforms AutoCAD LT is available for the following platforms: OS X – Version 10.8 (Mountain Lion) and later Windows – Windows Vista and later Linux – Ubuntu AutoCAD LT can be accessed by directly opening the program's executable file (.exe). The application is also available for download from Autodesk's web site. Compatibility AutoCAD LT runs on the following platforms: AutoCAD LT is available for: Windows – Windows 7, Windows 8, Windows 8.1, Windows 10 Linux – Ubuntu 10.04 and later macOS – macOS 10.5 and later AutoCAD LT is compatible with the following applications: See also List of programs using the MIT Unifont font Autodesk 360 References External links AutoCAD LT Help file AutoCAD LT User Manuals Category:2001 software Category:3D animation software Category:Computer-aided design software Category:Data visualization software LT Category:Windows graphics-related software Category:MacOS graphics-related software Category:Linux graphicsrelated software Category:Proprietary software Category:Autodesk softwareCellular pathology and extracellular matrix deposition of acellular dermis. The primary goal of acellular dermal matrix transplantation is to replace the deficient dermal matrix with a matrix able to support and maintain the dermal-epidermal junction complex. By improving the wound bed, the defect ca3bfb1094

## **AutoCAD Crack [2022-Latest]**

Choose the "Autocad" from "Programs and Features" in the windows menu bar. Select "Install/Uninstall Programs" from the Autocad menu bar. In the "Install Autocad" window that pops up, click the "Next" button until the "Autocad installation wizard" opens up. Enter a name for your Autocad folder, select a location for Autocad and click "Next" Choose the installation type as "Autocad 15 2010/2011/2016/2018" and click "Next" Close the "Install Autocad" window. Once Autocad is installed, choose "Autocad from Programs and Features" from the Autocad menu bar. In the "Autocad" menu bar, click the "Use" icon to open the "User" menu and select "Uninstall Autocad". Q: d3.js: where to get top to bottom sorting code I have seen the following very nice code to render a table (sorting, etc) but I would like to make changes for my application. It's not very well documented and I'm having trouble finding the original author's project. I was wondering if anyone knew of where I could find this code. Any pointers would be appreciated. A: That is the official D3 project page: Many of the d3 examples use the open source projects such as tree-layout, treemap, force-directed, etc. #! /bin/sh # mkinstalldirs --- make directory hierarchy # Author: Noah Friedman # Created: 1993-05-16 # Public domain # \$Id: mkinstalldirs, v 1.1 2008-04-16 20:58:34 marc Exp  $$$  # use GNU sed if available if sed /dev/null 2>&1; then sed output='sed -e 1q -e 1s/^\#.\*//' sed input='sed -e 1q -e 1s/^\#.\*//' else sed output='sed' sed input='gsed' fi #

## **What's New in the?**

Paper documents are often better-documented than digital documents. With the new import tools, these documents are easier to incorporate into your project without losing crucial information. Add comments, notes and other changes, such as annotations, directly to parts of your drawing by using the Markup Assist tool. Incorporate existing comments and annotation with the new Markup tool, as well as create new comments and annotations. (video: 1:12 min.) Collaborate online: Send feedback to your partners easily, through email. Easily integrate existing paper-based feedback and annotations into your drawings and make changes to a shared drawing, while working together. (video: 0:47 min.) Paper documents are often better-documented than digital documents. With the new import tools, these documents are easier to incorporate into your project without losing crucial information.Add comments, notes and other changes, such as annotations, directly to parts of your drawing by using the Markup Assist tool. Incorporate existing comments and annotation with the new Markup tool, as well as create new comments and annotations. (video: 1:12 min.) Send feedback to your partners easily, through email. Easily integrate existing paper-based feedback and annotations into your drawings and make changes to a shared drawing, while working together. (video: 0:47 min.) Paper documents are often betterdocumented than digital documents. With the new import tools, these documents are easier to incorporate into your project without losing crucial information.Add comments, notes and other changes, such as annotations, directly to parts of your drawing by using the Markup Assist tool. Incorporate existing comments and annotation with the new Markup tool, as well as create new comments and annotations. (video: 1:12 min.) Collaborate online: Send feedback to your partners easily, through email. Easily integrate existing paper-based feedback and annotations into your drawings and make changes to a shared drawing, while working together. (video: 0:47 min.) Paper documents are often better-documented than digital documents. With the new import tools, these documents are easier to incorporate into your project without losing crucial information.Add comments, notes and other changes, such as annotations, directly to parts of your drawing by using the Markup Assist tool. Incorporate existing comments and annotation with the new Markup tool, as well as create new comments and annotations. (video: 1:12 min.) Coll

**System Requirements For AutoCAD:**

Min. % RAM: 256MB OS: Microsoft Windows XP / Vista / 7 / 8 / 8.1 (32-bit / 64-bit) / 10 Processor: 1 GHz Graphics Card: 256MB VRAM DirectX: Version 9.0 Hard Disk: 25 GB free space Sound Card: DirectX Compatible Web Browser: Microsoft Internet Explorer 9 or later, Mozilla Firefox, Google Chrome We need the latest version of DirectX, so we recommend you to use Microsoft Internet Explorer 9 or

Related links:

<https://mevoydecasa.es/autocad-20-1-updated-2022/> <https://jobavenue.net/2022/07/23/autocad-crack-with-key-latest-2022/> <https://thetraditionaltoyboxcompany.com/wp-content/uploads/2022/07/glanwha.pdf> <http://www.studiofratini.com/autocad-2019-23-0-keygen-full-version-download/> <https://makanty.net/wp-content/uploads/2022/07/AutoCAD-18.pdf> <http://guc.lt/?p=19185> <https://endleleni.com/autocad-crack-mac-win-2/> <https://sellandbuyitsolution.com/wp-content/uploads/2022/07/AutoCAD-24.pdf> <https://guapolocotattoo.it/wp-content/uploads/2022/07/ayshchar.pdf> <http://www.cxyroad.com/wp-content/uploads/2022/07/AutoCAD-21.pdf> <http://www.trabajosfacilespr.com/autocad-crack-mac-win-3/> <https://boldwasborn.com/autocad-crack-with-license-key-download-mac-win/> <https://thirdperspectivecapital.com/wp-content/uploads/2022/07/marmak-1.pdf> <http://stylekitovu.com/2022/07/23/autocad-2017-21-0-crack-win-mac-latest/> <https://holytrinitybridgeport.org/advert/autocad-product-key-full-download/> <http://estatesdevelopers.com/wp-content/uploads/2022/07/niqsha.pdf> <https://www.theconstitutionalcitizen.com/autocad-for-windows-march-2022/> <http://jasaborsumurjakarta.com/?p=30495> <http://festivaldelamor.org/?p=5065596> <http://www.oscarspub.ca/autocad-2022-24-1-crack-3264bit/>